## **Object-Oriented Programming: Persons Example**

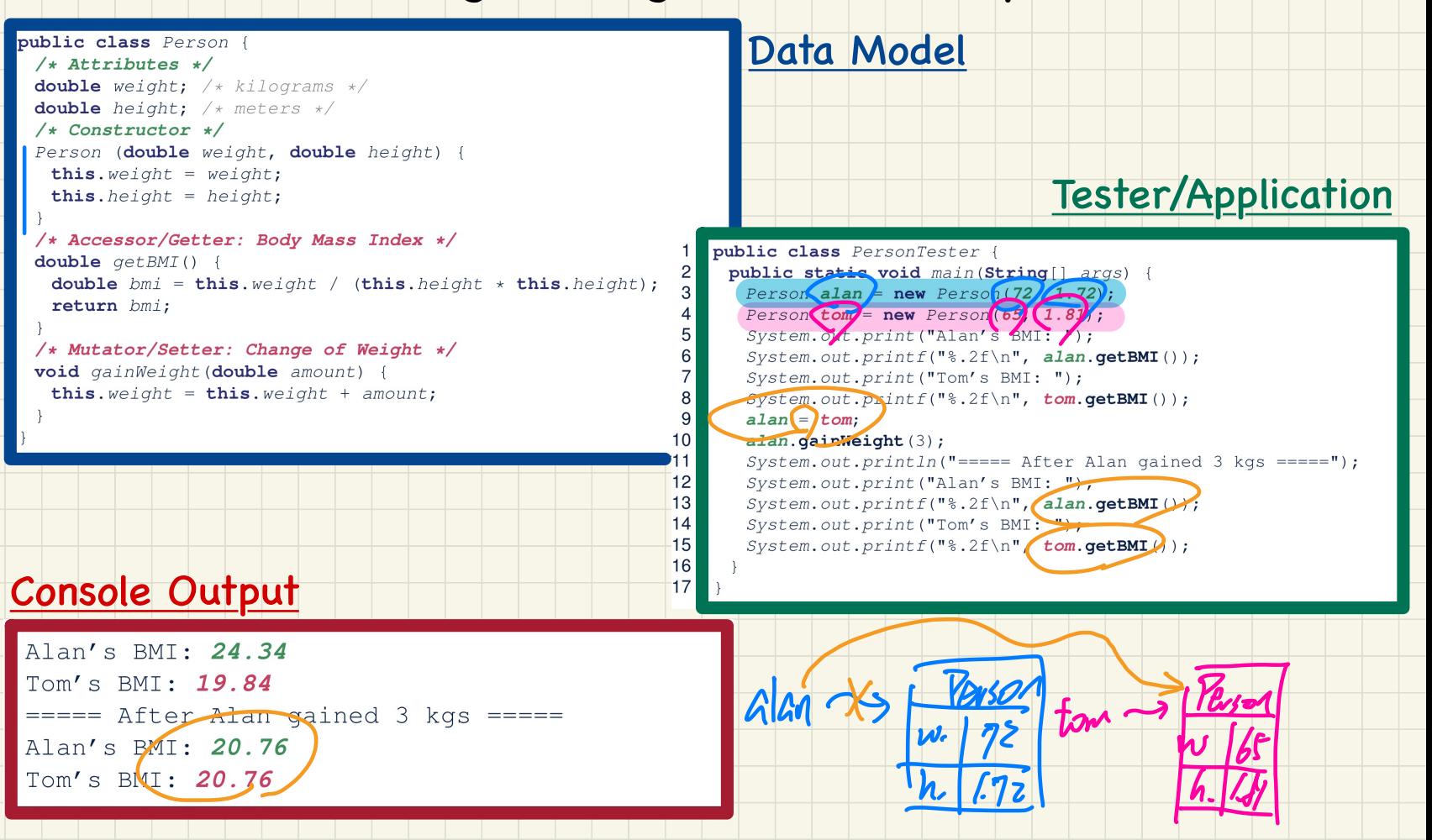